ФЕДЕРАЛЬНОЕ АГЕНТСТВО ПО ТЕХНИЧЕСКОМУ РЕГУЛИРОВАНИЮ И МЕТРОЛОГИИ

Федеральное государственное унитарное предприятие «Всероссийский научно-исследовательский институт расходометрии»

Государственный научный метрологический центр

ФГУП «ВНИИР»

УТВЕРЖДАЮ

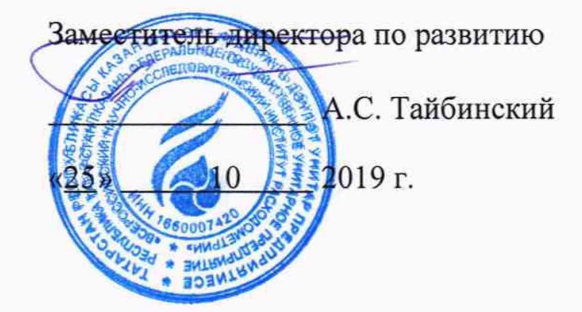

ИНСТРУКЦИЯ

Государственная система обеспечения единства измерений

СИСТЕМА ИЗМЕРЕНИЙ КОЛИЧЕСТВА И ПОКАЗАТЕЛЕЙ КАЧЕСТВА НЕФТИ № 702

Методика поверки

МП 0965-14-2019

Начальник НИО-14 ФГУП «ВНИИР» \_\_\_\_\_ Р-Н. Груздев Тел.: +7 (843) *299-12-т*

Казань 2019

Настоящая инструкция распространяется на систему измерений количества и показателей качества нефти № 702 (далее - СИКН) с заводским номером 702 и устанавливает методику первичной поверки при вводе в эксплуатацию, а также после ремонта и периодической поверки при эксплуатации.

Интервал между поверками СИКН - 12 месяцев.

# **1 Операции поверки**

При проведении поверки выполняют операции, приведенные в таблице 1. Таблица 1

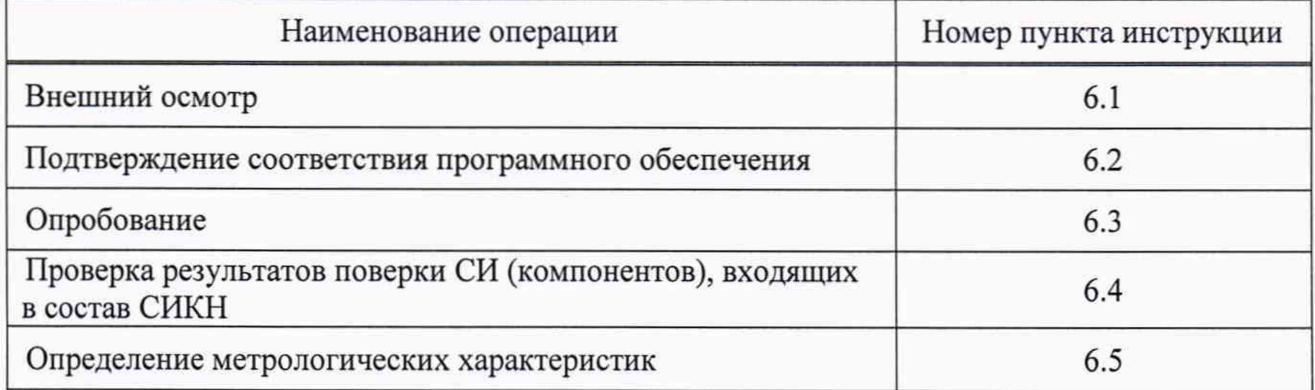

Если при проведении какой-либо операции поверки получен отрицательный результат, дальнейшую поверку не проводят.

# **2 Средства поверки**

2.1 Рабочий эталон 2-го разряда (установка поверочная трубопоршневая двунаправленная ВНР-1900 (далее - ПУ)) в соответствии с Государственной поверочной схемой, утвержденной приказом Росстандарта от 07.02.2018 № 256 (часть 2), с пределами допускаемой относительной погрешности ±0,1 %.

2.2 Эталон единицы объемного влагосодержания нефти и нефтепродуктов 2 разряда (далее - эталон влагосодержания) в соответствии с ГОСТ 8.614-2013 «ГСИ. Государственная поверочная схема для средств измерений объемного влагосодержания нефти и нефтепродуктов ».

2.3 Рабочий эталон единицы частоты 4 разряда в соответствии с Государственной поверочной схемой, утвержденной приказом Росстандарта от 31 июля 2018 г. № 1621.

2.4 Допускается применение аналогичных средств поверки, обеспечивающих определение метрологических характеристик (MX) СИКН с требуемой точностью.

# **3 Требования безопасности**

3.1 Организация и производство работ проводятся в соответствии с действующими правилами и нормативными документами АО «ПЕРН» (PERN S.A.).

3.2 Площадка СИКН должно содержаться в чистоте без следов нефти и должна быть оборудована первичными средствами пожаротушения. Обслуживающим персоналом должны приниматься меры для исключения разлива нефти и выделения газа в атмосферу.

Выполнение работ должно быть прекращено при обнаружении течи в сварных и фланцевых соединениях.

3.3 Электрооборудование СИКН, находящееся во взрывоопасных зонах, должно иметь взрывобезопасное исполнение.

3.4 Наибольшее давление нефти при выполнении измерений не должно превышать значения, указанного в эксплуатационной документации на средства поверки и средства измерений (СИ), входящих в состав СИКН. Использование элементов монтажа, не прошедших гидравлические испытания, запрещается.

# **4 Условия поверки**

4.1 Поверка СИКН проводится на месте ее эксплуатации в диапазоне измерений расхода, указанном в описании типа на СИКН.

Характеристики СИКН и параметры нефти при проведении поверки должны соответствовать требованиям, приведенным в таблице 2 .

Соответствие параметров нефти указанным в таблице 2 проверяют по данным паспорта качества нефти.

Т аблица 2

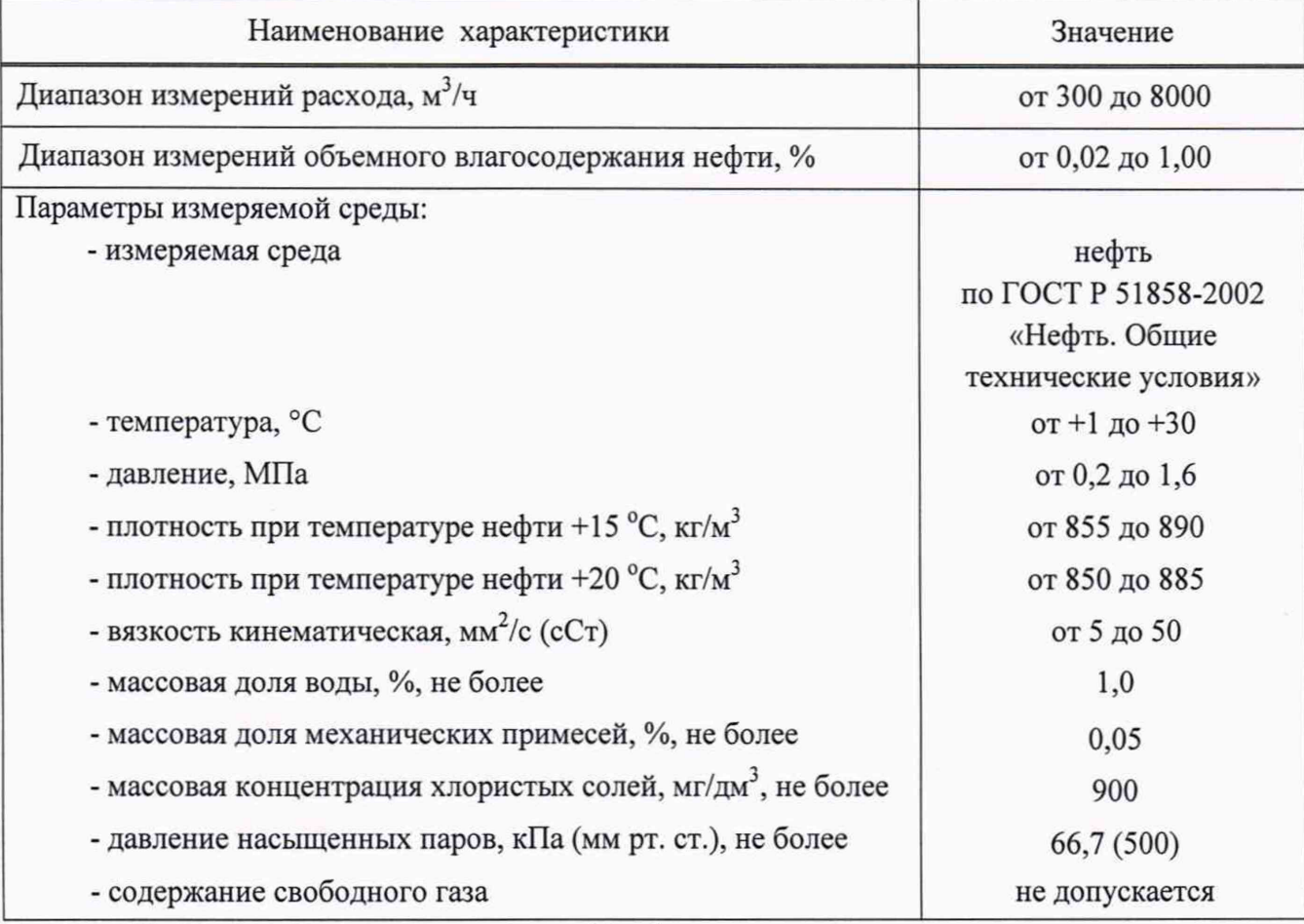

4.2 При соблюдений условия 4.1 факторы, влияющие на результаты поверки, отсутствуют.

# **5 Подготовка к поверке**

5.1 Подготовку СИКН осуществляют в соответствии с эксплуатационной документацией.

5.2 Проверяют наличие действующих знака поверки (оттиск клейма поверителя, наклейка) и (или) свидетельства о поверке (аттестации эталонов) на средства поверки.

Проверяют правильность монтажа средств поверки.

4

Проверяют комплектность эксплуатационной документации на СИ, входящих в состав измерительных каналов.

5.3 Перед началом определения абсолютной погрешности измерительного канала объемного влагосодержания нефти выполняют следующие подготовительные работы:

- влагомеры поточные модели L (далее - влагомеры) промывают;

- включают и прогревают влагомеры и средства поверки не менее 30 минут.

Дальнейшую подготовку к поверке проводят согласно требованиям эксплуатационной документации на влагомеры и применяемые средства поверки.

5.4 Перед началом определения относительной погрешности измерительного канала объемного расхода нефти (через контрольно-резервную линию) выполняют следующие подготовительные работы:

- вводят в память контроллеров измерительных FloBoss S600+ (далее - ИВК), входящих в состав системы обработки информации (СОИ) СИКН, или проверяют введенные ранее данные, необходимые для обработки результатов измерений;

- при рабочем расходе и давлении проверяют герметичность элементов конструкции СИКН. При этом не допускается появление капель или утечек нефти через сальники, фланцевые, резьбовые или сварные соединения при наблюдении в течение 5 мин.

Проверяют герметичность задвижек, через которые возможны утечки нефти, влияющие на результаты измерений.

На элементах конструкции СИКН не должно наблюдаться следов нефти.

При обнаружении следов нефти принимают меры по устранению утечки.

Проверяют герметичность устройства пуска и приема поршня ПУ в соответствии с технической документацией;

- проверяют отсутствие газа (воздуха) в контрольно-резервной измерительной линии с преобразователем объема жидкости лопастным Smith Meter с ДУ 16" модели М16 (далее - ПР) и ПУ, а также в верхних точках трубопроводов. Для этого устанавливают объемный расход нефти в пределах рабочего диапазона ПР и открывают краны, расположенные в верхних точках контрольно-резервной измерительной линии и ПУ. Проводят 1-3 раза запуск поршня, удаляя после каждого запуска газ (воздух). Считают, что газ (воздух) отсутствует полностью, если из кранов вытекает струя нефти без газовых (воздушных) пузырьков.

- проверяют стабильность температуры нефти. Температуру нефти считают стабильной, если ее изменение в ПУ и в ПР не превышает 0,2 °С за время одного измерения.

### **6 Проведение поверки**

6.1 Внешний осмотр

При внешнем осмотре должно быть установлено соответствие СИКН следующим требованиям:

- комплектность СИКН должна соответствовать описанию типа и эксплуатационной документации;

- на компонентах СИКН не должно быть механических повреждений и дефектов, препятствующих проведению поверки СИКН;

- надписи и обозначения на компонентах СИКН должны быть четкими и соответствовать технической документации;

- на СИКН должно иметься свидетельство о поверке (только при периодической поверке).

Результаты внешнего осмотра считают положительными, если выполняются вышеперечисленные требования.

6.2 Подтверждение соответствия программного обеспечения (ПО)

6.2.1 Определение идентификационных данных ПО ИВК проводят в следующей последовательности:

а) включить питание ИВК, если питание было выключено;

б) дождаться после включения питания появления на дисплее ИВК главного меню или войти в главное меню;

в) в главном меню нажатием клавиши «5» выбрать пункт меню «5. SYSTEM SETTINGS»;

г) нажатием клавиши «7» выбрать пункт меню «7. SOFTWARE VERSION»;

д) нажатием клавиши «Стрелка вправо» получить идентификационные данные со следующих экранов:

1) «VERSION CONTROL GOST CHEKSUM» - цифровой идентификатор (вкладка **9);**

2) «VERSION CONTROL APPLICATION SW» - номер версии (идентификационный номер) (вкладка 11).

6.2.2 Определение идентификационных данных ПО автоматизированного рабочего места (АРМ) оператора в следующей последовательности:

- в меню ПО АРМ оператора СИКН («Отчетные документы» или «Поверка и КМХ»), выбрать вкладку «О программе»;

- в появившемся меню выбрать «Идентификационные данные ПО» после чего на экране появится диалоговое окно с идентификационными данными ПО.

Результаты проверки идентификационных данных ПО СИКН считают положительными, если полученные идентификационные данные ПО СИКН соответствуют данным, указанным в описании типа на СИКН.

6.3 Опробование

6.3.1 При опробовании СИКН проверяют действие и взаимодействие компонентов в соответствии с инструкцией по эксплуатации СИКН, возможность формирования и получения отчетных документов, следующим образом:

- проверяют наличие электропитания на компонентах СИКН и средствах поверки;

- проверяют наличие связи между первичными преобразователями, вторичной аппаратурой и ИВК, ИВК и АРМ оператора СИКН путем визуального контроля текущих значений измеряемых величин (температуры, давления, плотности, вязкости нефти, содержания воды в нефти, расхода в измерительных линиях и блоке контроля качества нефти) на дисплее компьютера АРМ оператора;

- используя принтер компьютера АРМ оператора СИКН, распечатывают пробные протоколы поверки, формируемые АРМ оператора.

6.3.2 Устанавливают произвольное значение объемного расхода, находящееся в пределах рабочего диапазона ПР. Проводят одно измерение.

По команде с СОИ запускают поршень ПУ.

При прохождении поршнем первого детектора в СОИ начинается отсчет количества импульсов, поступающих от ПР, и времени прохождения поршня между детекторами. При прохождении поршнем второго детектора отсчет количества импульсов в СОИ прекращается. Выполняют те же операции при обратном направлении движения поршня.

За одно измерение принимают движение поршня в прямом и обратном направлении, количество импульсов и время прохождения поршня в прямом и обратном направлениях суммируют.

6.3.3 Результаты проверки считают положительными, если:

- компоненты СИКН и средства поверки обеспечены электропитанием;

- на дисплее компьютера АРМ оператора наблюдается изменение текущих значений измеряемых величин;

- формируются и распечатываются отчетные документы (отчеты, протоколы поверки);

- на дисплее ИВК наблюдается изменение количества импульсов от ПР при движении поршня ПУ.

6.4 Проверка результатов поверки СИ (компонентов), входящих в состав СИКН

Проверяют наличие действующих знаков поверки и свидетельств о поверке СИ (см. таблицу 3), поверка которых проводится в соответствии с методиками поверки, установленными при утверждении типа данных СИ.

Т аблица 3- Перечень СИ (компонентов)

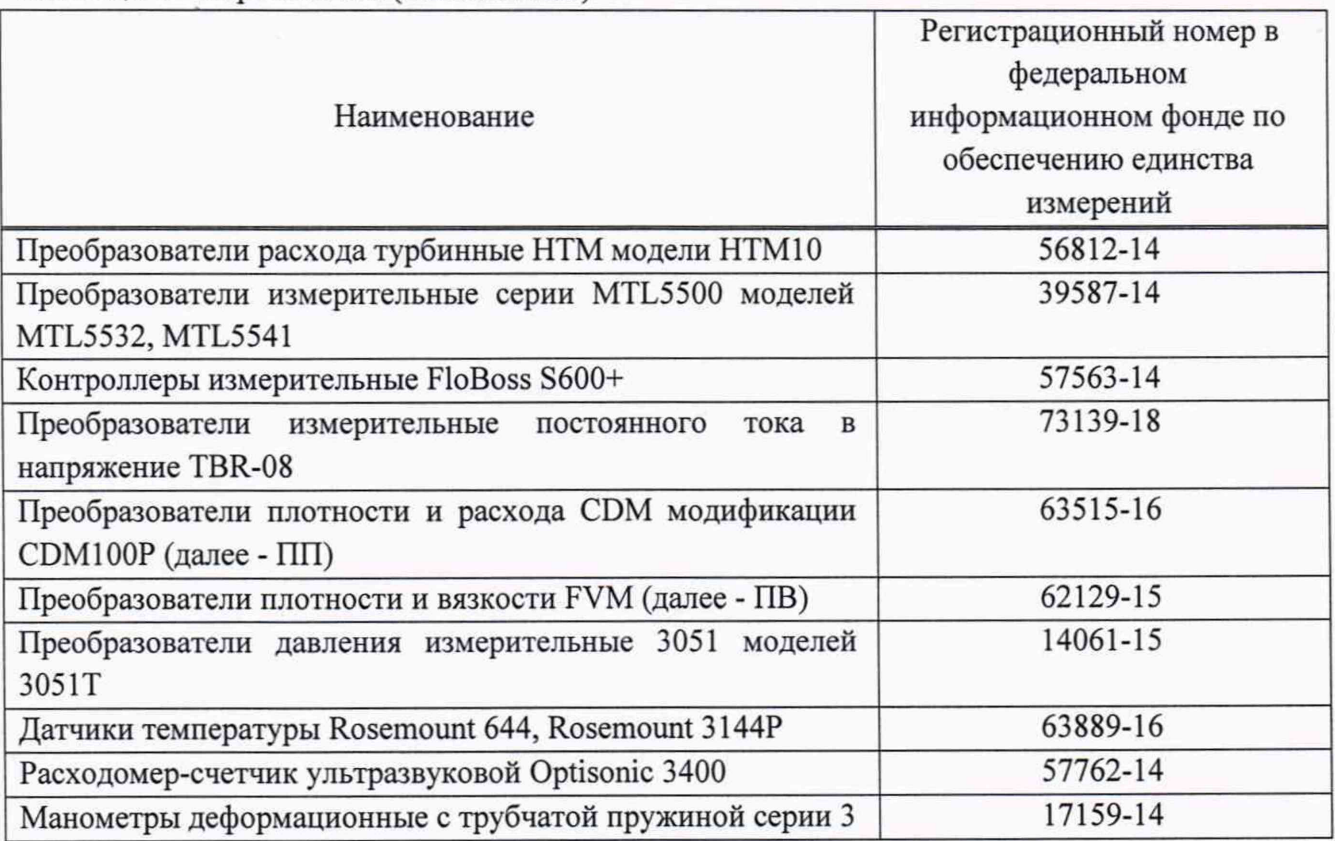

Результаты считают положительными если СИ, имеют действующие знаки поверки и (или) свидетельства о поверке.

Примечание - Если очередной срок поверки СИ (компонента) из состава СИКН наступает до очередного срока поверки СИКН, поверяется только это СИ, при этом поверку СИКН не проводят.

6.5 Определение метрологических характеристик

6.5.1 Определение абсолютной погрешности измерительного канала объемного влагосодержания нефти

Определение абсолютной погрешности измерительного канала объемного влагосодержания нефти проводят комплектным способом в условиях эксплуатации СИКН с помощью эталона влагосодержания.

Проводят отбор пробы нефти в количестве не менее 500 мл в соответствии с требованиями ГОСТ 2517-2012 «Нефть и нефтепродукты. Методы отбора проб».

Одновременно с проведением отбора пробы на дисплее АРМ оператора СИКН фиксируют показания объемной доли воды в нефти, измеренное влагомером. Показания объемной доли воды во время проведения отбора пробы не должны меняться более чем на 0,01 %. В случае если показания изменились более чем на 0,01 %, отбор пробы прекращают, отобранную пробу сливают в дренаж, емкость для отбора проб промывают, сушат. После стабилизации показаний продолжают отбор пробы.

В отобранной пробе проводят измерение объемной доли воды эталоном влагосодержания.

Для каждого влагомера, входящего в состав измерительного канала объемного влагосодержания нефти, проводят три измерения с интервалом не менее 30 минут.

Для каждого из трех измерений определяют значение абсолютной погрешности согласно формуле (1). Результаты заносят в протокол поверки СИКН по форме, приведенной в приложении А настоящей инструкции. При этом за действительное значение объемной доли воды в нефти принимаются показания эталона влагосодержания.

Вычисляют абсолютную погрешность (Дабс, %) по формуле

$$
\Delta_{\text{a6c}} = W_{\text{BJ}} - W_{\text{A}}\,,\tag{1}
$$

где W<sub>BЛ</sub> - значение объемной доли воды, по показаниям влагомера (дисплей АРМ оператора), %;

Wд - значение объемной доли воды, по показаниям эталона влагосодержания, %.

Результат считают положительным, если значение абсолютной погрешности измерительного канала объемного влагосодержания нефти не превышает  $\pm 0.05$  %.

6.5.2 Определение абсолютной погрешности ИВК при измерении количества импульсов

Эталоном единицы частоты, подключенным к каналу ИВК, по очереди задают значения количества импульсов 10000, при значениях частоты 1 Гц, 25 Гц, 50 Гц. Результаты измерений заносят в протокол поверки СИКН по форме, приведенной в приложении А настоящей инструкции.

Абсолютную погрешность измерительного канала количества импульсов  $\Delta_{N}$ , имп для каждого измерения вычисляют по формуле

$$
\Delta_N = N_H - N_3, \qquad (2)
$$

где N<sub>и</sub> - значение количества импульсов, измеренное ИВК, имп;

N3 - значение количества импульсов, заданное эталоном, имп.

Измерения проводят для каждого используемого при эксплуатации канала количества импульсов каждого ИВК.

Результат считают положительным, если для каждого измерения значение абсолютной погрешности измерений количества импульсов на каждые 10000 имп. не превышает ±4 имп.

6.5.3 Определение относительной погрешности измерительного канала объемного расхода нефти (контрольно-резервной измерительной линии)

Определение относительной погрешности измерительного канала объемного расхода нефти проводят комплектным способом с применением ПУ.

Определяют градуировочную характеристику и относительную погрешность ПР, входящего в состав измерительного канала объемного расхода нефти при крайних значениях

8

рабочего диапазона и значениях, выбранных внутри него. Значения расхода (точки рабочего диапазона) выбирают с интервалом не более 20 *%* от верхнего предела рабочего диапазона ПР (Qmax, М /ч). Количество точек рабочего диапазона выбирают, исходя из возможностей СОИ. Разбиение рабочего диапазона на поддиапазоны проводят в зависимости от нелинейности градуировочной характеристики ПР, величины рабочего диапазона.

Выполняют следующие операции.

Для обеспечения бескавитационной работы ПР избыточное давление в трубопроводе после ПР,  $(P_{min}$ , МПа), устанавливают разным не менее вычисленного по формуле

$$
P_{\min} = 2.06 \cdot P_{\text{HII}} + 2 \cdot \Delta P, \qquad (3)
$$

где  $P_{\text{HII}}$  - давление насыщенных паров, определенное в соответствии с ГОСТ 1756-2000 «Нефтепродукты. Определение давления насыщенных паров» при максимально возможной температуре нефти, МПа;

ДР - разность давления на ПР, указанная в технической документации на ПР, МПа.

Регулирование расхода проводят при помощи регуляторов расхода, расположенных на выходе ПУ и (или) на измерительных линиях. Допускается вместо регуляторов расхода использовать запорную арматуру.

Проводят предварительное измерение для установления выбранного значения объемного расхода.

Запускают поршень ПУ и после прохождения поршнем второго детектора регистрируют время прохождения поршнем от одного детектора до другого в прямом и обратном направлениях (Toj, с) и расход нефти, измеренный с помощью ПУ за это время  $(Q_0^{\text{IV}}, M^3/q)$ , вычисляемый по формуле

$$
Q_{0j}^{TIV} = \frac{V_{0j} \cdot 3600}{T_{0j}},
$$
\n(4)

- $\mathbf 3$  . The expansion of the expansion of the expansion of  $\mathbf 3$ где V<sub>0j</sub> - вместимость ПУ, м<sup>2</sup>, при предварительном измерении в j-й точке рабочего диапазона, приведенная к условиям в ПР и вычисляемая по формуле (6) после подстановки вместо величин с индексом «ij» величин с индексом «Oj»;
	- Toj время прохождения поршнем от одного детектора до другого при предварительном измерении в j-й точке рабочего диапазона  $(j = 1, 2, ..., m, r$ де m - количество точек в рабочем диапазоне).

При необходимости проводят корректировку значения расхода регулятором расхода или запорной арматурой, контролируя его значение.

## Примечания

1 В формуле (4) допускается использовать значение вместимости ПУ при стандартных условиях (из действующего свидетельства о поверке ПУ).

2 Допускается устанавливать и контролировать значение расхода согласно приложению Б настоящей инструкции.

Проверяют стабильность расхода. Расход считают стабильным, если его абсолютное значение за время одного измерения (в точке расхода) изменилось не более, чем на 2,5 % от установленного. После стабилизации расхода вновь запускают поршень ПУ и проводят серию измерений.

По окончании каждого измерения регистрируют и записывают в протокол поверки СИКН (приложение А):

- номер точки рабочего диапазона (j);
- номер измерения (i);
- количество импульсов (N<sub>ii</sub>, имп);
- время движения поршня (T<sub>ij</sub>, c);
- $-$  расход через ПР (Q<sub>ii</sub>, м<sup>3</sup>/ч);
- частоту выходного сигнала ПР ( $f_{ii}$ ,  $\Gamma$ ц);
- температуру ( $t_{ii}$ , °С) и давление ( $P_{ii}$ , МПа) нефти в ПР;

- средние арифметические значения температуры ( $t_{ii}^{T_y}$ , °C) и давления ( $P_{ii}^{T_y}$ , МПа)

нефти на входе и выходе ПУ;

- температуру  $(t_{ij}$ <sup>III</sup>, °С) нефти в ПП;
- $-$  плотность нефти, измеренную ПП  $(\rho_{ij}, \kappa r/m^3)$  при температуре и давлении в ПП;
- кинематическую вязкость нефти, измеренную ПВ ( $v_{ii}$ , cCт).

Примечание - При отсутствии автоматической регистрации результатов измерений в СОИ результаты измерений регистрируют вручную и записывают в протокол поверки СИКН (приложение А).

Для каждой точки рабочего диапазона проводят не менее 7 измерений.

Измерения проводят во всех точках рабочего диапазона.

Обработка результатов измерений

При обработке результатов измерений определяют коэффициенты преобразования, оценивают среднее квадратическое отклонение (СКО) случайной составляющей погрешности результатов определений коэффициентов преобразования, параметры градуировочной характеристики, неисключенную систематическую и случайную составляющие погрешности и относительную погрешность.

Вычисление коэффициентов преобразования в точках рабочего диапазона

Коэффициент преобразования (К<sub>іі</sub>, имп/м<sup>3</sup>) при i-м измерении в j-й точке рабочего диапазона вычисляют по формуле

$$
K_{ij} = \frac{N_{ij}}{V_{ij}},\tag{5}
$$

где  $V_{ii}$  - значение вместимости ПУ, м<sup>3</sup>, при i-м измерении в j-й точке рабочего диапазона, приведенное к условиям в ПР и вычисляемое по формуле

$$
V_{ij} = V \cdot k_{ij}^{tP} \,, \tag{6}
$$

где V - вместимость ПУ,  $M^3$ , при стандартных условиях, температуре 20 °С и избыточном давлении 0 МПа (из действующего свидетельства о поверке ПУ);

 $k_{ii}^{tP}$ - поправочный коэффициент для приведения вместимости ПУ к условиям в ПР при i-м измерении в j-й точке рабочего диапазона, вычисляемый по формуле

$$
k_{ij}^{\mathbf{t}P} = k_{ij}^{\mathbf{t}} \cdot k_{ij}^{\mathbf{P}} \cdot k_{ij}^{\mathbf{t}\mathbf{x}} \cdot k_{ij}^{\mathbf{P}\mathbf{x}},\tag{7}
$$

где  $k_{ii}^t$  - коэффициент, учитывающий влияние температуры стенок ПУ на вместимость ПУ при i-м измерении в j -й точке рабочего диапазона, вычисляемый по формуле **(**8**);**

 $k_{ii}^P$  - коэффициент, учитывающий влияние давления нефти на вместимость ПУ при i-м измерении в j-й точке рабочего диапазона, вычисляемый по формуле (9);

 $k_{ij}^{tx}$  - коэффициент, учитывающий разность температуры нефти в ПР и ПУ при i-м измерении в j-й точке рабочего диапазона, вычисляемый по формуле (10);

коэффициент, учитывающий разность давления нефти в ПР и в ПУ при i-м измерении в ј-й точке рабочего диапазона и вычисляемый по формуле (11).  $k_{ii}^{px}$ 

10

Коэффициент ( к 'j ) вычисляют по формуле

$$
k_{ij}^{t} = 1 + 3\alpha \cdot (t_{ij}^{T V} - 20),
$$
\n(8)

- где a коэффициент линейного расширения материала стенок ПУ, *°С']* (согласно технической документации ПУ принимают равным  $1.12 \cdot 10^{-5}$  °C<sup>-1</sup>);
	- $t_{ii}^{IV}$  среднее арифметическое значение температуры нефти на входе и выходе ПУ при i-м измерении в j-й точке рабочего диапазона, °С.

Коэффициент  $(k_{ii}^P)$  вычисляют по формуле

$$
k_{ij}^P = 1 + \frac{0.95 \cdot D}{E \cdot S} \cdot P_{ij}^{TIV},\tag{9}
$$

- где  $P_{ii}^{IV}$  среднее арифметическое значение давления нефти на входе и выходе ПУ при і-м измерении в і-й точке рабочего диапазона, МПа;
	- D внутренний диаметр калиброванного участка ПУ, мм (согласно технической документации ПУ принимают равным 598,55 мм);
	- **<sup>S</sup>** толщина стенок калиброванного участка ПУ, мм (согласно технической документации ПУ принимают равной 9,375 мм);
	- Е модуль упругости материала стенок ПУ, МПа (согласно технической документации ПУ принимают равным  $2,10\cdot10^5$  МПа).

Коэффициент ( $k_{ij}^{tx}$ ) вычисляют по формуле

$$
k_{ij}^{t\kappa} = 1 + \beta_{ij} \cdot (t_{ij} - t_{ij}^{T\gamma}), \qquad (10)
$$

где  $t_{ij}$  - значение температуры нефти в ПР при i-м измерении в j-й точке рабочего диапазона, °С;

 $\beta_{ii}$  - коэффициент объемного расширения нефти, вычисленный СОИ, °С<sup>-1</sup>.

Коэффициент  $(k_{ii}^{P*})$  вычисляют по формуле

$$
k_{ij}^{\text{P}_{\text{AK}}} = 1 - \gamma_{ij} \cdot \left( P_{ij} - P_{ij}^{\text{ITY}} \right), \tag{11}
$$

где  $P_{ii}$  - значение давления нефти в ПР при i-м измерении в j-й точке рабочего диапазона, МПа;

 $\gamma_{ii}$  - коэффициент сжимаемости нефти, вычисленный СОИ, МПа<sup>-1</sup>.

Определение средних значений измеренных и вычисленных величин и оценивание СКО случайной составляющей погрешности в каждой точке рабочего диапазона

Коэффициенты преобразования (К<sub>і</sub>, имп/м<sup>3</sup>) в каждой точке рабочего диапазона вычисляют по формуле

$$
K_{j} = \frac{1}{n_{j}} \sum_{i=1}^{n_{j}} K_{ij},
$$
\n(12)

где n<sub>i</sub> - количество измерений в j-й точке рабочего диапазона.

Для определения средних значений в j-й точке измеренных и вычисленных величин: частоты выходного сигнала ПР (f<sub>i</sub>, Гц), расхода ( $Q_i$ ,  $M^3/q$ ), используют выражение (12), подставляя в эту формулу вместо Kij частоту fij, расход Qij, соответственно, полученные при i-м измерении в j-й точке рабочего диапазона.

СКО случайной составляющей погрешности определений коэффициентов преобразования в каждой точке рабочего диапазона (S<sub>i</sub>, %) вычисляют по формуле

$$
S_{j} = \sqrt{\frac{1}{n_{j} - 1} \sum_{i=1}^{n_{j}} (K_{ij} - K_{j})^{2}} \cdot \frac{100}{K_{j}}.
$$
 (13)

Должно выполняться условие:

$$
S_j \le 0.02\% \tag{14}
$$

Если условие (14) не выполнено, анализируют причины и выявляют промахи согласно приложению В.

Допускается не более одного промаха из 4-7 измерений. В противном случае определение MX ПР прекращают.

После исключения промахов при необходимости количество измерений доводят до значения, соответствующего не менее 7.

Проводят повторное оценивание СКО.

При повторном невыполнении условия (14) определение MX ПР прекращают.

При соблюдении условия (14) проводят дальнейшую обработку результатов измерений.

Определение параметров градуировочной характеристики

Градуировочная характеристика ПР - функция, описывающая зависимость между коэффициентом преобразования ПР (К, имп/м<sup>3</sup>) и расходом (О, м<sup>3</sup>/ч).

При реализации градуировочной характеристики в виде кусочно-линейной аппроксимации (ломаная линия) рабочий диапазон разбивают на поддиапазоны. Границами поддиапазонов являются точки рабочего диапазона, в которых проведено определение MX. Количество поддиапазонов - на единицу меньше количества точек рабочего диапазона.

При реализации градуировочной характеристики в виде кусочно-линейной аппроксимации, зависимость коэффициента преобразования в каждом поддиапазоне от расхода имеет вид отрезка, соединяющего значения коэффициентов преобразования, вычисленных по формуле (12), в граничных точках поддиапазона.

В память СОИ вводят вычисленные по формуле (12) значения коэффициентов преобразования и расхода (частот) в точках рабочего диапазона.

Примечание - Определение параметров градуировочной характеристики выполняют автоматически с помощью программы обработки результатов измерений, реализованной в СОИ.

Определение неисключенной систематической погрешности

Неисключенную систематическую погрешность ( $\Theta_{\Sigma}$ , %) вычисляют по формуле

- для j -ой точки рабочего диапазона

$$
\Theta_{\Sigma j} = 1, 1 \cdot \sqrt{\Theta_{\Sigma o}^2 + \Theta_{\nu o}^2 + \Theta_t^2 + \delta_{\text{COM}}^2}, \qquad (15.1)
$$

- для k-ого поддиапазона рабочего диапазона

$$
\Theta_{\text{STIJK}} = 1, 1 \cdot \sqrt{\Theta_{\Sigma_{0}}^{2} + \Theta_{\text{V}_{0}}^{2} + \Theta_{\text{t}}^{2} + \delta_{\text{COH}}^{2} + \Theta_{\text{ATJJK}}^{2}} \tag{15.2}
$$

- где  $\Theta_{\Sigma_{\Omega}}$  граница суммарной составляющей неисключенной систематической погрешности ПУ (из свидетельства о поверке ПУ), %;
	- ©vo граница составляющей неисключенной систематической погрешности определения среднего значения вместимости ПУ (из свидетельства о поверке ПУ), %;
	- §сои пределы допускаемой относительной погрешности определения коэффициентов преобразования в СОИ (из свидетельства о поверке СОИ), %;
- границы составляющей неисключенной систематической погрешности,  $\Theta_{ATJlk}$ обусловленные погрешностью аппроксимации градуировочной характеристики для поддиапазона, вычисляют по формуле (17), %;
- $\Theta_t$ граница составляющей неисключенной систематической погрешности, обусловленная погрешностью измерений температуры, %, вычисляют по формуле

$$
\Theta_{t} = \beta_{\text{max}} \cdot \sqrt{\Delta t_{\text{TP}}^{2} + \Delta t_{\text{TP}}^{2}} \cdot 100,
$$
\n(16)

максимальное значение, выбранное из ряда коэффициентов объемного где  $\beta_{\text{max}}$ расширения нефти, вычисленных СОИ, °С<sup>-1</sup>;

пределы допускаемой абсолютной погрешности преобразователей  $\Delta t_{\text{HP}}$ ,  $\Delta t_{\text{HY}}$ температуры в измерительной линии ПР и ПУ (из свидетельств о поверке преобразователей температуры), °С.

При реализации градуировочной характеристики в СОИ в виде кусочно-линейной аппроксимации границу составляющей неисключенной систематической погрешности ( $\Theta_{ATJlk}$ , %) в каждом поддиапазоне вычисляют по формуле

$$
\Theta_{\text{TLR}} = \frac{1}{2} \cdot \left| \frac{\overline{K}_{j} - \overline{K}_{j+1}}{\overline{K}_{j} + \overline{K}_{j+1}} \right| \cdot 100. \tag{17}
$$

Определение случайной составляющей погрешности

Случайную составляющую погрешности определения коэффициента преобразования в k-м поддиапазоне ( $\varepsilon_{\Pi\Box k}$ , %) при доверительной вероятности  $P = 0.95$  вычисляют по формуле

$$
\varepsilon_{\Pi/\!\!\!\!\perp k} = \max(\varepsilon_{jk}, \varepsilon_{j+1k...}),\tag{18}
$$

- значения случайных составляющей погрешностей в і-ой где  $\varepsilon_{jk}$ точке  $k$ - $\sigma$ ro поддиапазона, %, вычисляют по формуле  $\varepsilon_{j+1k}$ 
	- значение случайной составляющей погрешности в *j*-й точке рабочего диапазона,  $\varepsilon_{\rm i}$ %, вычисляют по формуле

$$
\varepsilon_j = t_{0.95} \cdot S_j, \tag{19}
$$

- коэффициент Стьюдента (определяют по таблице В.2 приложения В);  $t_{0.95}$
- СКО, вычисленное по формуле (13), для ј-й точки рабочего диапазона.  $S_i$  $\sim$

Определение относительной погрешности

Относительную погрешность измерительного канала объемного расхода нефти (8, %) вычисляют по формуле

- для і-ой точки рабочего диапазона

$$
\delta_j = Z_j \cdot \left[\Theta_{\Sigma j} + \varepsilon_j\right] \quad \text{impl} \quad 0,8 \le \frac{\Theta_{\Sigma j}}{S_j} \le 8,
$$
\n
$$
\delta_j = \Theta_{\Sigma j} \qquad \text{up} \qquad \frac{\Theta_{\Sigma j}}{S_j} > 8,
$$
\n
$$
(20.1)
$$

- для k-ого поддиапазона рабочего диапазона

$$
\delta_{\Pi \Pi k} = Z_{\Pi \Pi k} \cdot \left[ \Theta_{\Sigma \Pi \Pi k} + \varepsilon_{\Pi \Pi k} \right] \quad \text{IPH} \quad 0,8 \leq \frac{\Theta_{\Sigma \Pi \Pi k}}{S_{\Pi \Pi k}} \leq 8,
$$
\n
$$
\delta_{\Pi \Pi k} = \Theta_{\Sigma \Pi \Pi k} \qquad \text{IPH} \qquad \frac{\Theta_{\Sigma \Pi \Pi k}}{S_{\Pi \Pi k}} > 8,
$$
\n
$$
(20.2)
$$

- где  $\delta_j$  относительная погрешность измерений объема нефти в j-ой точке рабочего диапазона, %;
	- 5пдк относительная погрешность измерений объема нефти в к-ом поддиапазоне рабочего диапазона, %;
	- $Z_j$  коэффициент  $(Z_i = \Theta_{\Sigma i}/S_i)$ , учитывающий соотношение неисключенной систематической погрешности, вычисленной по формуле (15.1) и СКО, вычисленного по формуле (13), в j -й точке рабочего диапазона (определяется по таблице В.З приложения В);
	- $Z_{\Pi/\Lambda}$  коэффициент  $[(Z_{\Pi/\Lambda} = \Theta_{\Sigma\Pi/\Lambda} / \text{max}(S_{ik}, S_{ik+1})],$  учитывающий соотношение неисключенной систематической погрешности, вычисленной по формуле (15.2) и наибольшего значения из **Sjk** и **Sjk +i,** вычисленных по формуле (13), в точках k-го поддиапазона (определяется по таблице В.З приложения В).

Результат считают положительным, если относительная погрешность измерительного канала объемного расхода нефти:

- в каждой j-й точке рабочего диапазона не превышает  $\pm 0.10$  %;
- в каждом k-ом поддиапазоне рабочего диапазона не превышает ±0,15 *%.*

Если условия не выполняются, то рекомендуется:

- увеличить количество измерений в точках рабочего диапазона и повторно провести определение MX;

- увеличить количество точек рабочего диапазона.

Проводят повторно операции согласно 6.5.2. При повторном получении отрицательных результатов поверку прекращают.

6.5.3 Определение относительной погрешности измерений массы (брутто, нетто) нефти СИКН

Относительную погрешность измерений массы брутто нефти СИКН  $\delta M_{\kappa}$ , %, вычисляют по формуле

$$
\delta M_{\rm B} = \pm 1, 1 \cdot \sqrt{\delta V^2 + G^2 \cdot (\delta \rho^2 + \beta^2 \cdot 10^4 \cdot \Delta T_{\rho}^2) + \beta^2 \cdot 10^4 \cdot \Delta T_{\rm V}^2 + \delta N^2} \,,\tag{21}
$$

где 5V относительная погрешность измерений объема нефти преобразователями расхода турбинными НТМ модели НТМ10 или ПР, % (из свидетельства о поверке);

5р относительная погрешность измерений плотности нефти, %, вычисляется

$$
\frac{\Delta \rho}{\rho} = \frac{1}{2} \rho \tag{22}
$$

$$
\delta \rho = \frac{\Delta \rho}{\rho_{\min}} \cdot 100,\tag{22}
$$

Др абсолютная погрешность ПП или погрешность измерений плотности аттестованным методом (из свидетельства об аттестации методики измерений плотности нефти),  $\kappa r / m^3$ ;

- минимальное значение плотности нефти из диапазона измерений  $\rho_{\min}$ плотности СИКН, кг/м<sup>3</sup>;
- $\Delta T_o$ ,  $\Delta T_v$  абсолютные погрешности измерений температуры нефти при измерениях плотности и объема соответственно, °С;
- $\beta$ коэффициент объемного расширения нефти, 1/°С (определяется по таблице 4);

 $\delta N$ относительная погрешность **HBK** при преобразовании входных электрических сигналов в значение массы нефти. %:

G коэффициент, вычисляемый по формуле

$$
G = \frac{1 + 2 \cdot \beta \cdot T_v}{1 + 2 \cdot \beta \cdot T_s},
$$
\n(23)

температура нефти при измерениях плотност где  $T_{\rm o}$ ,  $T_{\rm v}$ и объема нефти соответственно, °С.

Таблица 4

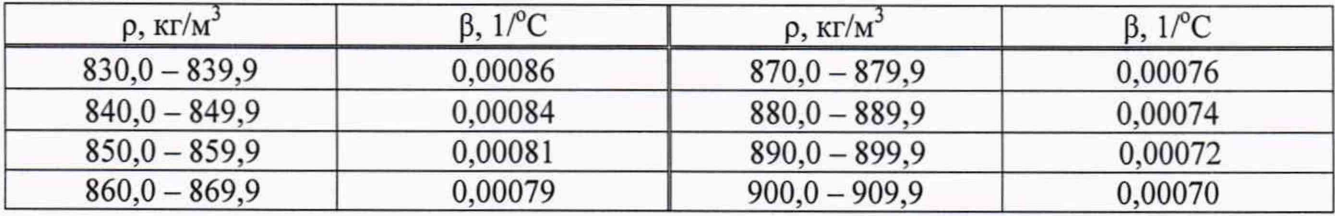

Результат считают положительным, если относительная погрешность измерений массы брутто нефти СИКН не превышать ±0,25 %.

6.5.4 Определение относительной погрешности измерений массы нетто нефти СИКН

Относительную погрешность измерений массы нетто нефти СИКН  $\delta M_{\mu}$ , %, вычисляют по формуле

$$
\delta M_{\rm H} = \pm 1,1 \cdot \sqrt{\left(\frac{\delta M_{\rm B}}{1,1}\right)^2 + \frac{\Delta W_{\rm B}^2 + \Delta W_{\rm XC}^2 + \Delta W_{\rm MII}^2}{\left(1 - \frac{W_{\rm B} + W_{\rm XC} + W_{\rm MII}}{100}\right)^2}},\tag{24}
$$

где  $\delta M_{\textrm{\tiny E}}$ - относительная погрешность измерений массы брутто нефти, %;

- абсолютная погрешность измерений массовой доли воды в нефти, %, при  $\Delta W_{\rm n}$ измерениях в лаборатории вычисляется по формуле

$$
\Delta W_{B} = \pm \frac{\sqrt{R_{B}^{2} - r_{B}^{2} \cdot 0.5}}{\sqrt{2}},
$$
\n(25)

 $\Delta W_{\rm xc}$ абсолютная погрешность измерений массовой доли хлористых солей, %, вычисляется по формуле

$$
\Delta W_{\text{xc}} = 0, 1 \cdot \frac{\Delta \varphi_{\text{xc}}}{\rho_{\varphi_{\text{xc}}}},
$$
\n(26)

плотность нефти при условиях измерений массовой концентрации  $\rho_{\text{oxc}}$ хлористых солей, кг/м<sup>3</sup>;

абсолютная погрешность измерений массовой концентрации хлористых  $\Delta \varphi_{\text{xc}}$ солей, мг/дм<sup>3</sup>, вычисляется по формуле

$$
\Delta \varphi_{\rm XC} = \pm \frac{\sqrt{R_{\rm XC}^2 - r_{\rm XC}^2 \cdot 0, 5}}{\sqrt{2}},
$$
\n(27)

 $\Delta W_{\text{MII}}$ абсолютная погрешность измерений массовой доли механических примесей, %, вычисляется по формуле

$$
\Delta W_{\text{MIT}} = \pm \frac{\sqrt{R_{\text{MIT}}^2 - r_{\text{MIT}}^2 \cdot 0.5}}{\sqrt{2}},
$$
\n(28)

воспроизводимость методов определения массовой доли воды, массовой  $R_{\rm p}$ , доли механических примесей и массовой концентрации хлористых солей,  $R_{MII}$ приведены в **TOCT** 2477-2014 «Нефть значения которых  $\mathbf{H}$  $R_{\rm xc}$ нефтепродукты. Метод определения содержания воды», ГОСТ 6370-83 «Нефть, нефтепродукты и присадки. Метод определения механических примесей» и ГОСТ 21534-76 «Нефть. Методы определения содержания солей» соответственно (воспроизводимость хлористых метода определения массовой концентрации хлористых солей R<sub>XC</sub> принимают равной удвоенному значению сходимости rxc);

сходимость (повторяемость) методов определения массовой доли воды,  $r_{B}$ , массовой концентрации хлористых солей и массовой доли механических  $r_{\text{XC}}$ , примесей, значения которых приведены в ГОСТ 2477, ГОСТ 21534 и  $r_{\text{MIT}}$ ГОСТ 6370 соответственно:

$$
W_B \qquad \qquad - \quad \text{массовал доля воды в нефти, %};
$$

 $\mathbf{W}_{\rm{XC}}$ массовая доля хлористых солей в нефти, %, вычисляется по формуле

$$
W_{XC} = 0, 1 \cdot \frac{\varphi_{XC}}{\rho_{\varphi_{XC}}} \tag{29}
$$

- массовая концентрация хлористых солей, мг/дм<sup>3</sup> (г/м<sup>3</sup>);  $\varphi_{\text{XC}}$ 

 $W_{MII}$ массовая доля механических примесей в нефти, %.

Результат считают положительным, если относительная погрешность измерений массы нетто нефти СИКН не превышать ±0,35 %.

#### 7 Оформление результатов поверки

7.1 Результаты поверки СИКН оформляют протоколом по форме, приведенной в приложении А.

При оформлении протокола средствами вычислительной техники и вручную допускается форму протокола представлять в измененном виде.

7.2 При положительных результатах поверки оформляют свидетельство о поверке СИКН в соответствии с документом «Порядок проведения поверки средств измерений, требования к знаку поверки и содержанию свидетельства о поверке», утвержденным Приказом Минпромторга России от 02.07.2015 № 1815 (далее – порядок проведения поверки).

На оборотной стороне свидетельства о поверке СИКН указывают:

- диапазон измерений расхода СИКН;

- пределы допускаемой относительной погрешности измерений массы (брутто, нетто) нефти СИКН.

Знак поверки в виде оттиска клейма поверителя наносится на свидетельство о поверке СИКН.

СИ (компоненты) СИНК являются автономными измерительными блоками, перечень которых приводится в отдельном Приложении к свидетельству о поверке СИКН. При этом в свидетельстве о поверке делается соответствующая запись со ссылкой на приложение.

7.3 При отрицательных результатах поверки СИКН оформляют извещение о непригодности в соответствии с порядком проведения поверки.

## **Приложение А**

## (рекомендуемое)

#### **Форма протокола поверки**

#### ПРОТОКОЛ ПОВЕРКИ №  $\qquad \qquad \qquad \qquad \qquad \qquad \qquad \qquad \qquad \qquad \qquad \text{Ctp.}$  из

Наименование СИКН:\_\_\_\_\_\_\_\_\_\_\_\_\_\_\_\_\_\_\_\_\_\_\_\_\_\_\_\_\_\_\_\_\_\_\_\_\_\_\_\_\_\_\_\_\_\_\_\_\_\_\_\_\_\_ Изготовитель:\_\_\_\_\_\_\_\_\_\_\_\_\_\_\_\_\_\_\_\_\_\_\_\_\_\_\_\_\_\_\_\_\_\_\_\_\_\_\_\_\_\_\_\_\_\_\_\_\_\_\_\_\_\_\_\_\_\_\_\_\_ Заводской номер:\_\_\_\_\_\_\_\_\_\_\_\_\_\_\_\_\_\_\_\_\_\_\_\_\_\_\_\_\_\_\_\_\_\_\_\_\_\_\_\_\_\_\_\_\_\_\_\_\_\_\_\_\_\_\_\_\_\_ Владелец:

Наименование и адрес заказчика:

Методика поверки:

Место проведения поверки:

Поверка выполнена с применением (наименование, тип, регистрационный № эталона):

#### РЕЗУЛЬТАТЫ ПОВЕРКИ

А. 1 Внешний О С М О Т р :\_\_\_\_\_\_\_\_\_\_\_\_\_\_\_\_\_\_\_\_\_\_\_\_\_\_\_\_\_\_\_\_\_\_\_\_\_\_\_\_\_\_\_\_\_\_\_\_\_\_\_\_\_\_\_\_\_\_\_\_\_\_\_\_\_\_\_ (соотвстствует/нс соответствует 6.1)

А.2 Подтверждение соответствия ПО:\_\_\_\_\_\_\_\_\_\_\_\_\_\_\_\_\_\_\_\_\_\_\_\_\_\_\_\_\_\_\_\_\_\_\_\_\_ (соотвстствует/нс соответствует 6.2)

А.З Опробование:\_\_\_\_\_\_\_\_\_\_\_\_\_\_\_\_\_\_\_\_\_\_\_\_\_\_\_\_\_\_\_\_\_\_\_\_\_\_\_\_\_\_\_\_\_\_\_\_\_\_\_\_\_\_(соответствует/не соответствует 6.3)

А.4 Результаты поверки СИ (компонентов), входящих в состав СИКН: \_\_\_\_\_\_\_\_(соответствуют/не соответствуют 6.4)

А.5 Определение метрологических характеристик

А.5.1 Определение абсолютной погрешности измерительного канала объемного влагосодержания нефти

#### Таблица А.1 - Исходные данные влагомеров

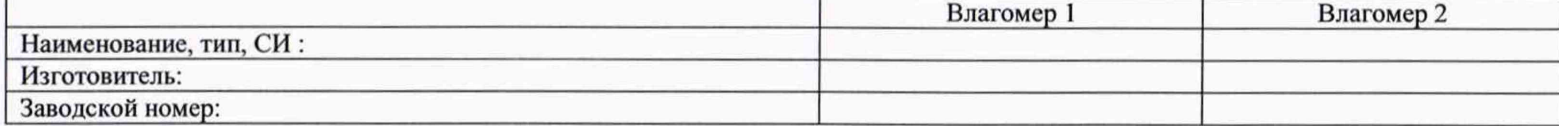

Условия:

Температура окружающего воздуха, °С \_(допустимое отклонение 23±5°С) Таблица А.2 - Результаты измерений и вычислений

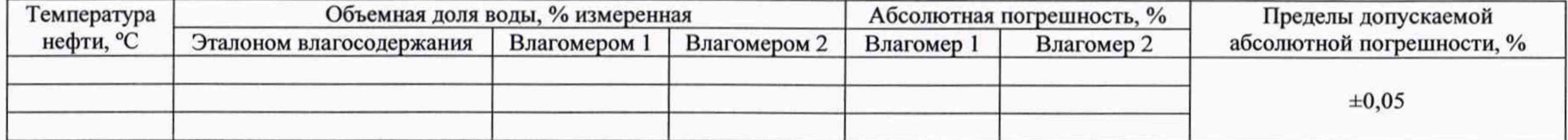

## Приложение А

## (продолжение)

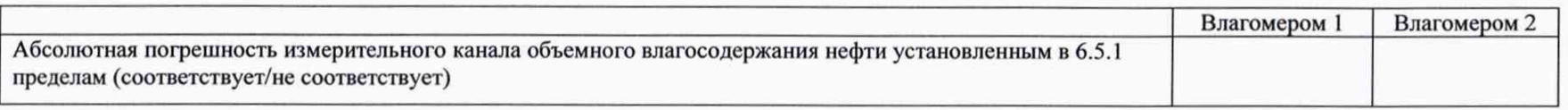

А.5.2 Определение абсолютной погрешности ИВК при измерении количества импульсов

Таблица А.3 - Исходные данные ИВК

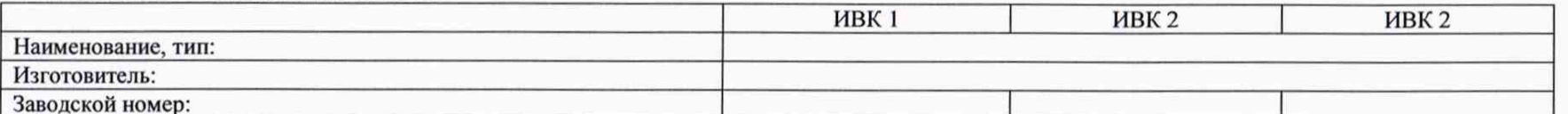

Условия:

Температура окружающего воздуха, °С \_\_\_\_

Относительная влажность воздуха, %

Атмосферное давление, кПа

Таблица А.4 - Результаты измерений и вычислений

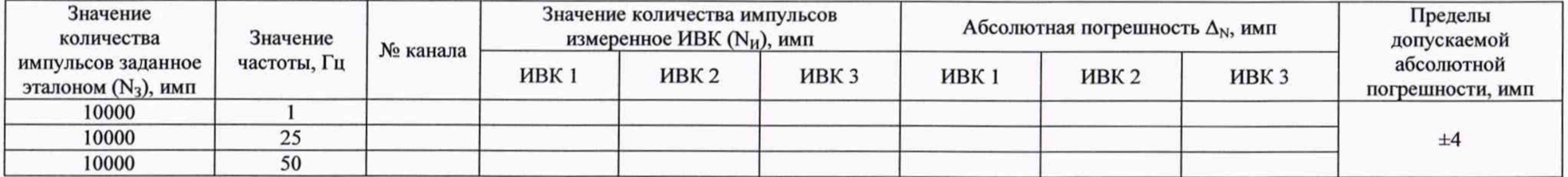

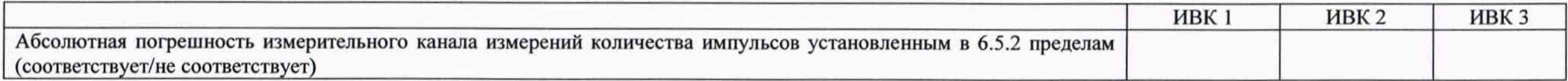

А.5.3 Определение относительной погрешности измерительного канала объемного расхода нефти

ПР: Тип 3ав. № Линия № Линия № 11.

Стр. \_ из \_

# Приложение А<br>(продолжение)

## Таблица А.5 - Исходные данные

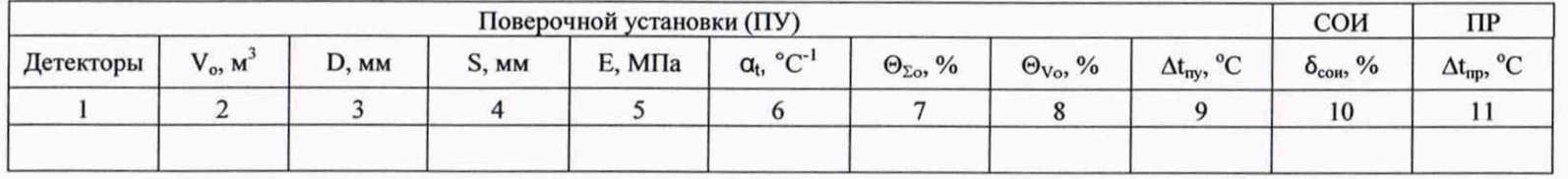

# Таблица А.6 - Результаты измерений и вычислений

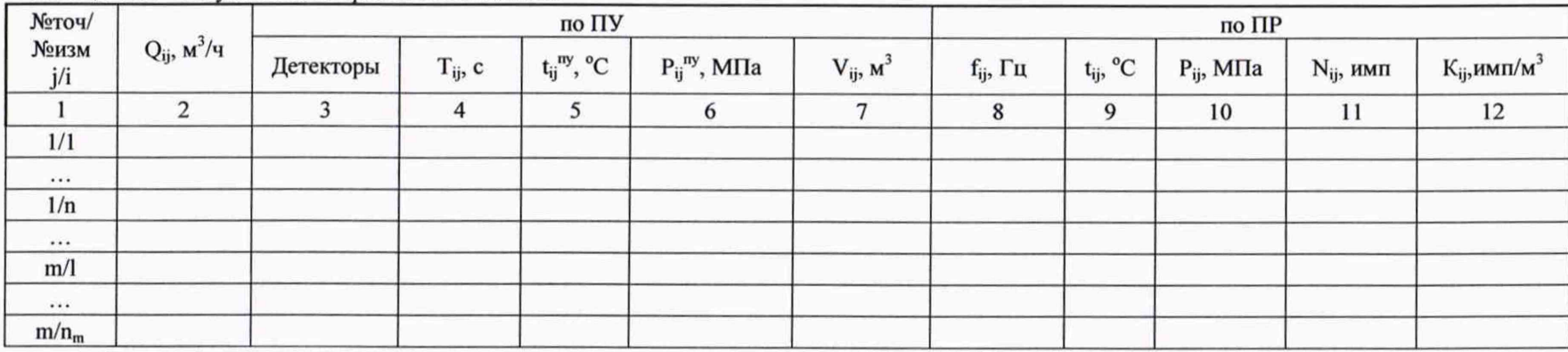

## Окончание таблица А.6

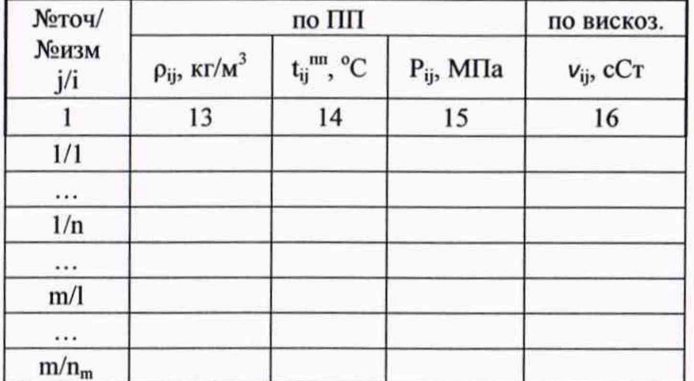

Стр. \_ из \_

# Приложение А<br>(окончание)

Таблица А.7 - Результаты вычислений в точках рабочего диапазона

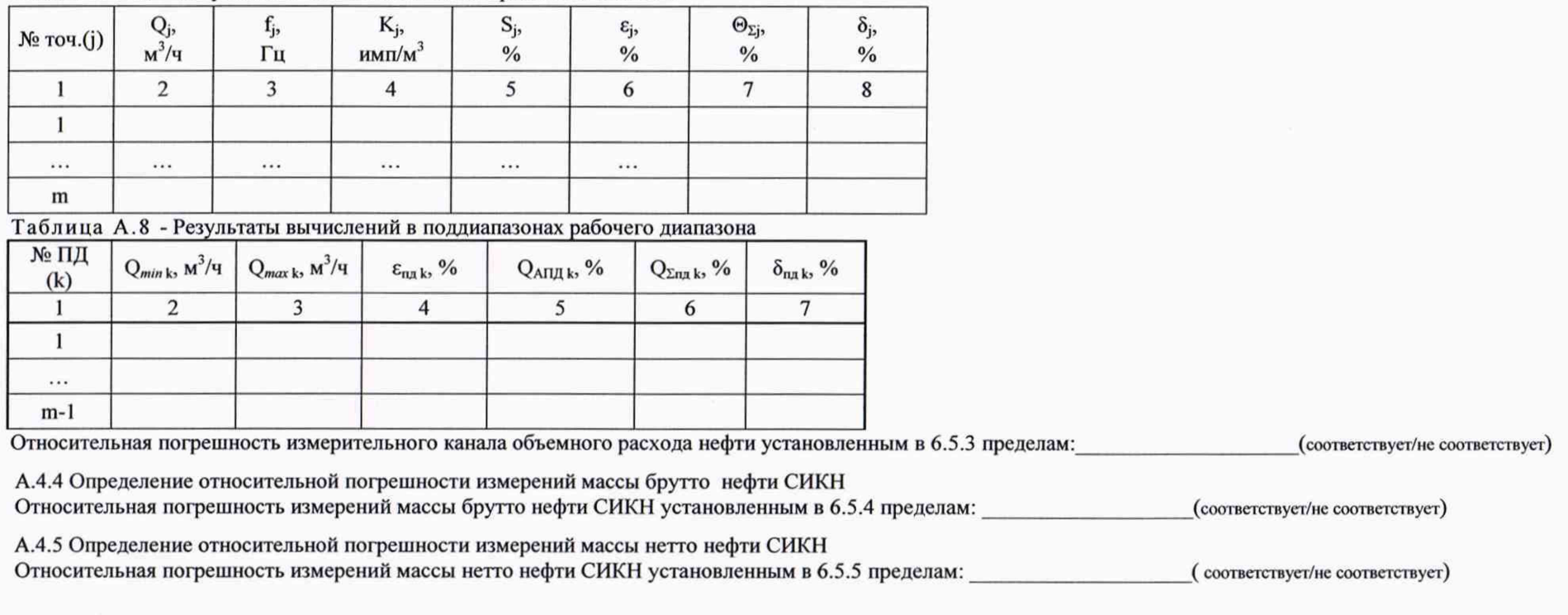

должность лица, проводившего поверку

подпись

 $\Phi$ .*H.O.* 

Дата поверки

 $21$ 

Стр.  $\_$  из  $\_$ 

# **Приложение Б**

(рекомендуемое)

# **Установление и контроль значения поверочного расхода по показаниям ПР**

Б.1 По окончании предварительного измерения регистрируют значение расхода нефти (Q<sub>i0</sub>,  $M^{3}/4$ ), измеренного с помощью ПР.

Б.2 Вычисляют коэффициент коррекции расхода  $(k_{0i}^Q)$  для установления и контроля значения поверочного расхода в j -й точке рабочего диапазона по формуле

$$
k_{0j}^{Q} = 1 - \frac{Q_{0j} - Q_{0j}^{T I Y}}{Q_{0j}^{T I Y}},
$$
\n(B.1)

- где  $Q_{0i}$  значение расхода, измеренного ПР, за время предварительного измерения при установлении поверочного расхода в *j*-й точке,  $M^3/q$ ;
	- дпу значение расхода, измеренного с помощью **П У** и вычисленного по формуле **( 3 ) ,** за время предварительного измерения при установлении поверочного расхода в j-й точке,  $M^3/q$ .

Б.З Устанавливают в измерительной линии с ПР значение расхода  $(Q_{ii}^{exop}, M^3/q)$ , контролируя его по расходу, измеряемому с помощью ПР, с учетом коэффициента коррекции расхода по формуле

$$
Q_{ij}^{c\text{cusp}} = k_{0j}^{Q} \cdot Q_{ij}.
$$
 (5.2)

## Приложение В

(рекомендуемое)

## Методика анализа результатов измерений и значения коэффициентов Стьюдента

Для выявления промахов выполняют следующие операции:

В.1 Определяют СКО результатов вычислений коэффициентов преобразования в каждой точке рабочего диапазона по формуле

$$
S_{Kj} = \sqrt{\frac{1}{n_j - 1} \cdot \sum_{j=1}^{n_i} (K_{ij} - K_j)^2}
$$
 (B.1)

В.2 Вычисляют соотношения для наиболее выделяющихся значений (Кнаиб или Кнаим) по формуле

$$
U = \frac{K_{\text{man6}} - K_j}{S_{\text{Ki}}} \qquad \text{with} \qquad U = \frac{K_j - K_{\text{man}}}{S_{\text{Ki}}} \,. \tag{B.2}
$$

В.3 Сравнивают полученные значения «U» с величиной «h», взятой из таблицы В.1 для объема выборки «n<sub>i</sub>».

Таблица В.1- Критические значения для критерия Граббса

Если U ≥h, то подозреваемый результат исключают из выборки как промах, в противном случае результат не исключают.

Таблица В.2 - Значения коэффициентов Стьюдента t0.95

| n <sub>i</sub> - |       |              |       |       |       |       |       |       |        |
|------------------|-------|--------------|-------|-------|-------|-------|-------|-------|--------|
| $t_{0,95}$       | 3,182 | 776<br>4,110 | 2,571 | 2,447 | 2,365 | 2,306 | 2,262 | 2,228 | $\sim$ |

Таблица В.3 - Значения коэффициента  $Z_j(Z_{\Pi \pi k})$  в зависимости от отношения  $\Theta_{\Sigma j} / S_j$  ( $\Theta_{\Sigma \Pi \pi k} / S_{\Pi \pi k}$ ) при доверительной вероятности P = 0,95

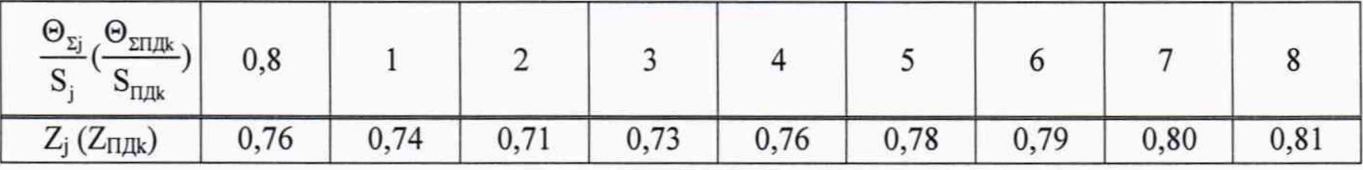

Примечание - Для выбора Z<sub>ПЛк</sub> используют значение СКО (S<sub>ПЛк</sub>) из ряда значений, вычисленных по формуле (12) для каждой точки в k-м поддиапазоне.